# GPU Programming

Alan Gray EPCC The University of Edinburgh

#### **Overview**

- Motivation and need for CUDA
- Introduction to CUDA
	- CUDA kernels, decompositions
	- CUDA memory management
	- C and Fortran
- OpenCL

# NVIDIA CUDA

- Traditional languages alone are not sufficient for programming GPUs
- CUDA allows NVIDIA GPUs to be programmed in C/C++ or Fortran
	- defines language extensions for defining *kernels*
	- kernels execute in multiple threads concurrently on the GPU
	- provides API functions for e.g. device memory management

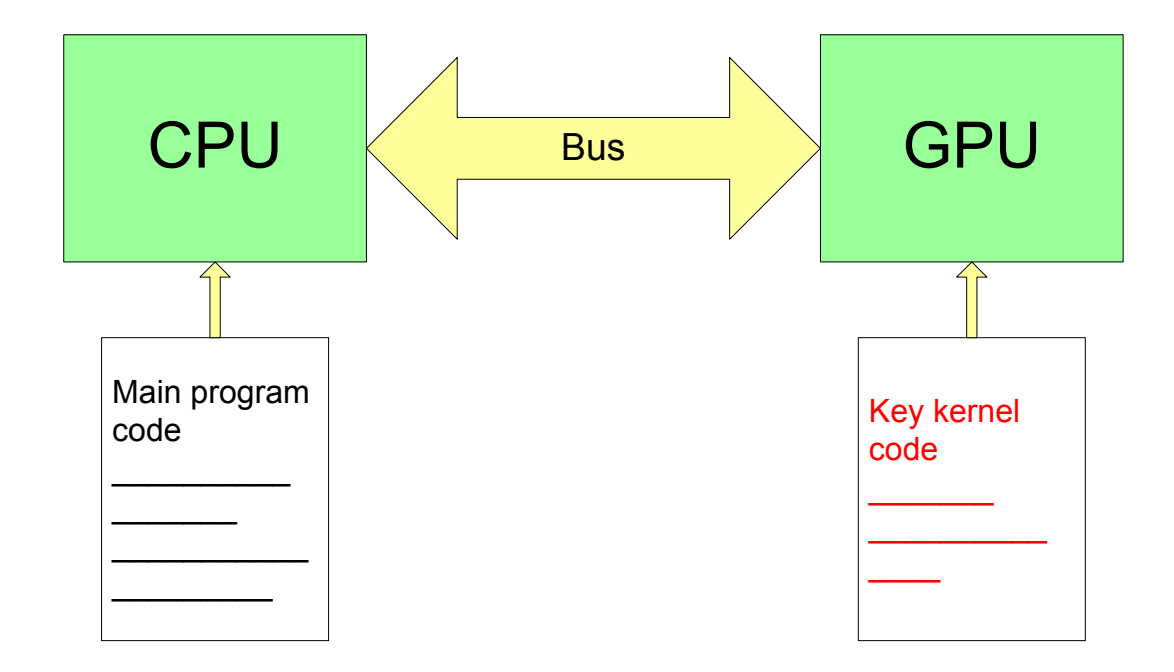

#### GPGPU: Stream Computing

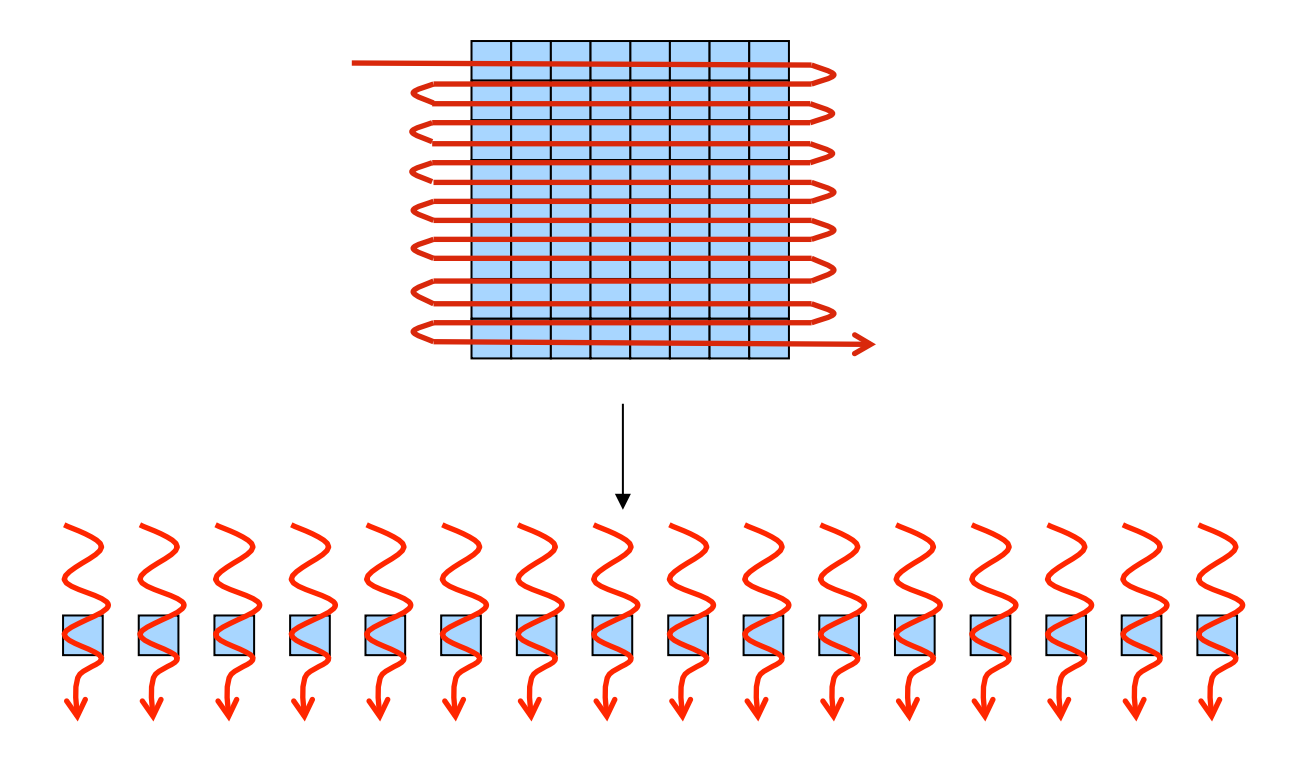

- Data set decomposed into a *stream* of elements
- A single computational function (*kernel*) operates on each element
	- "thread" defined as execution of kernel on one data element
- Multiple cores can process multiple elements in parallel
	- i.e. many threads running in parallel
- Suitable for data-parallel problems

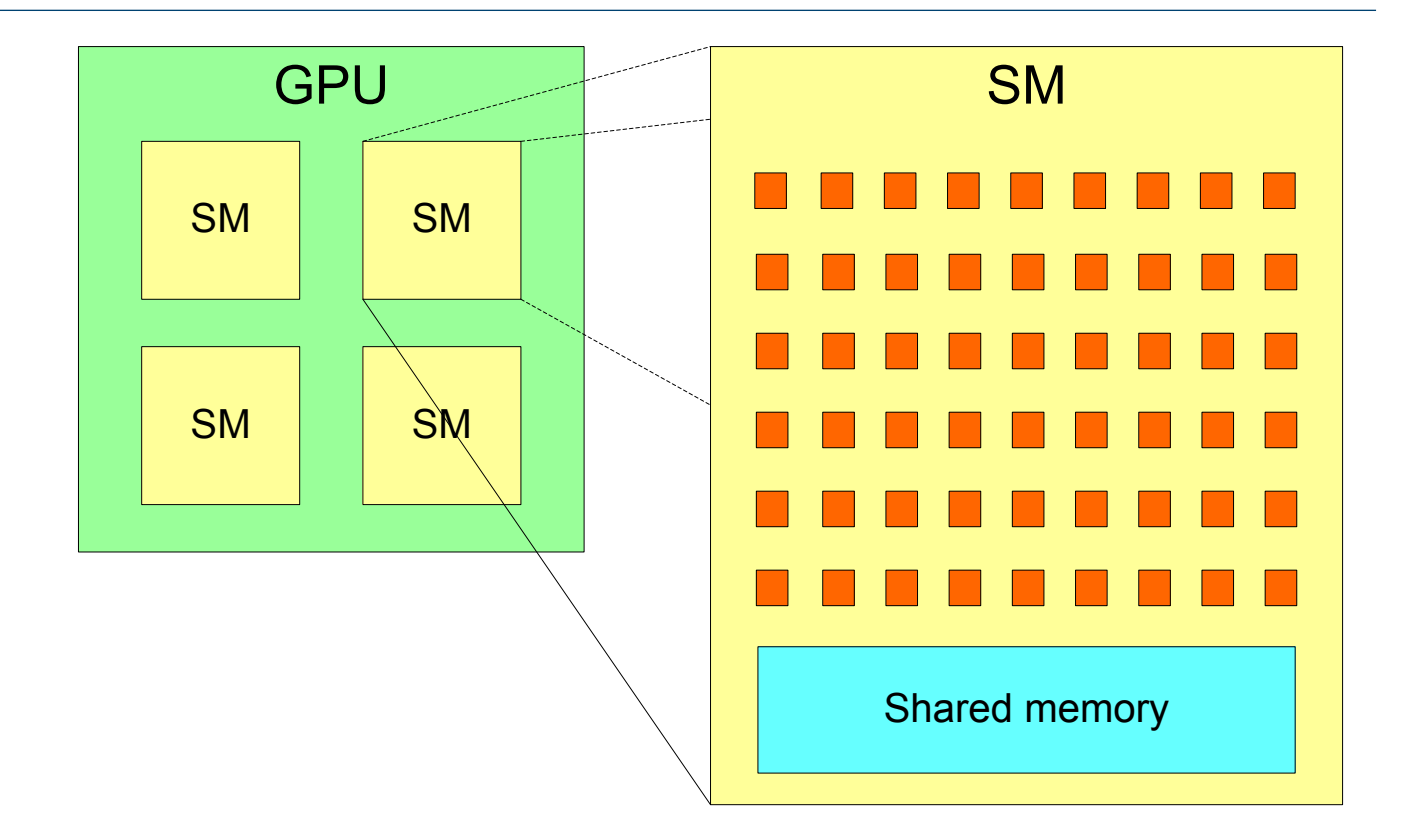

- NVIDIA GPUs have a 2-level hierarchy:
	- Multiple *Streaming Multiprocessors (*SMs), each with multiple *cores*
- The number of SMs, and cores per SM, varies across generations
- In CUDA, this is abstracted as *Grid* of *Thread Blocks* 
	- The multiple **blocks** in a grid map onto the multiple **SMs** 
		- Each block in a grid contains multiple **threads**, mapping onto the **cores** in an SM
- We don't need to know the exact details of the hardware (number of SMs, cores per SM).
	- Instead, *oversubscribe*, and system will perform scheduling automatically
		- Use more blocks than SMs, and more threads than cores
	- Same code will be portable and efficient across different GPU versions.

### CUDA dim3 type

- CUDA introduces a new dim3 type
	- Simply contains a collection of 3 integers, corresponding to each of X,Y and Z directions.

C:

```
dim3 my xyz values(xvalue, yvalue, zvalue);
```
#### Fortran:

type(dim3) :: my\_xyz\_values my xyz values = dim3(xvalue, yvalue, zvalue) • X component can be accessed as follows:

C: my xyz values.x Fortran: my xyz values%x And similar for Y and Z

• E.g. for

my xyz values =  $dim3(6,4,12)$ 

then my xyz values%z has value 12

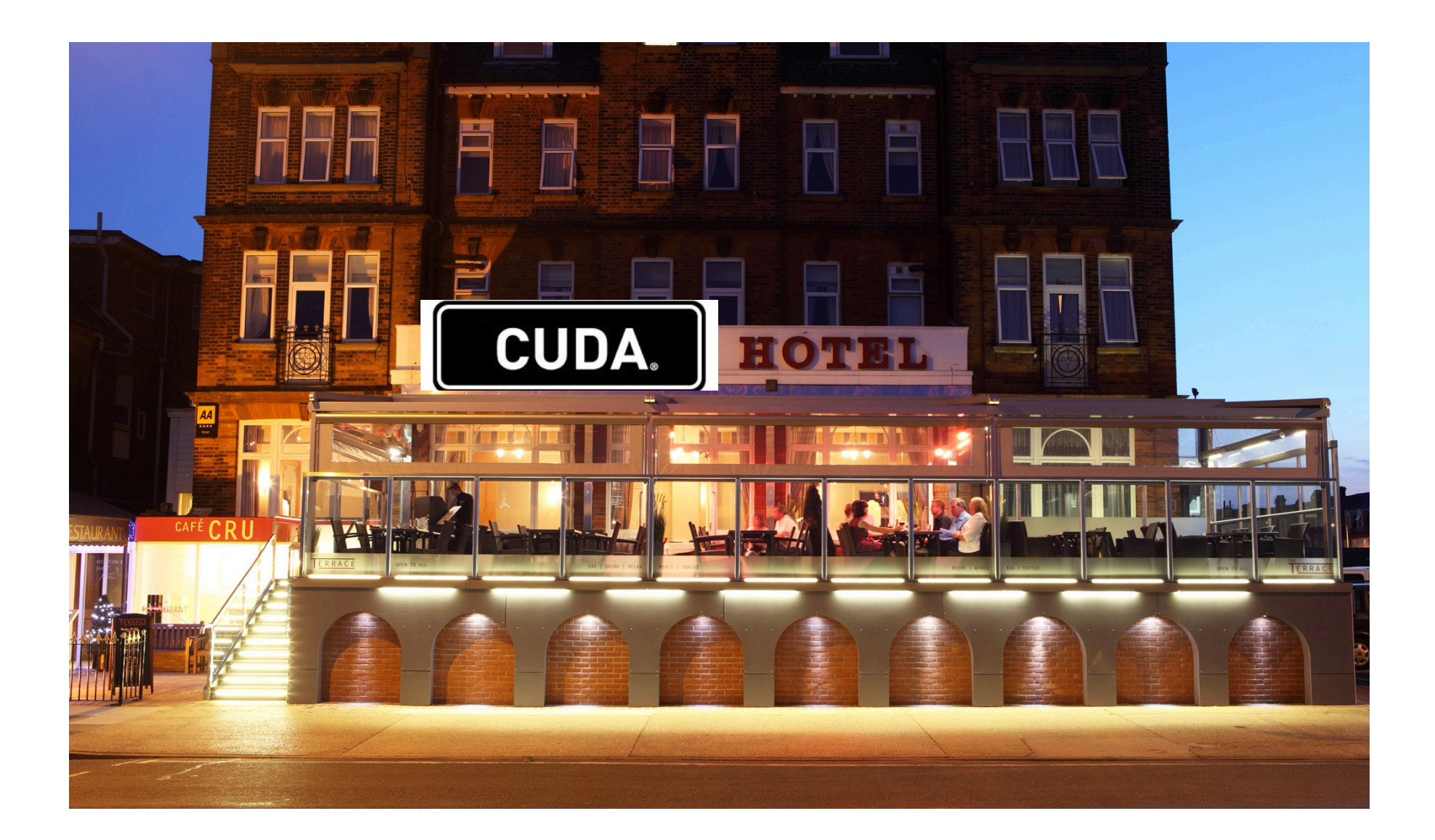

#### Analogy

- You check in to the hotel, as do your classmates – Rooms allocated in order
- Receptionist realises hotel is less than half full
	- Decides you should all move from your room number *i* to room number *2i*
	- so that no-one has a neighbour to disturb them

• Serial Solution:

– Receptionist works out each new number in turn

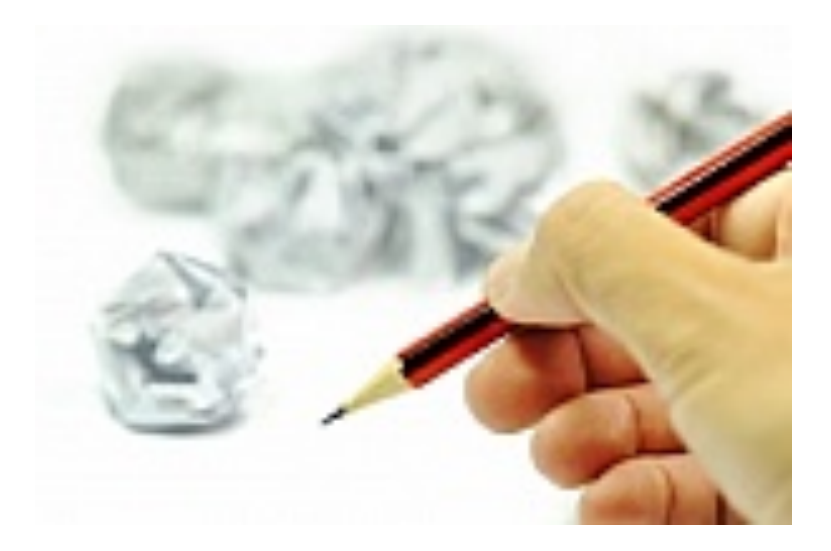

• Parallel Solution:

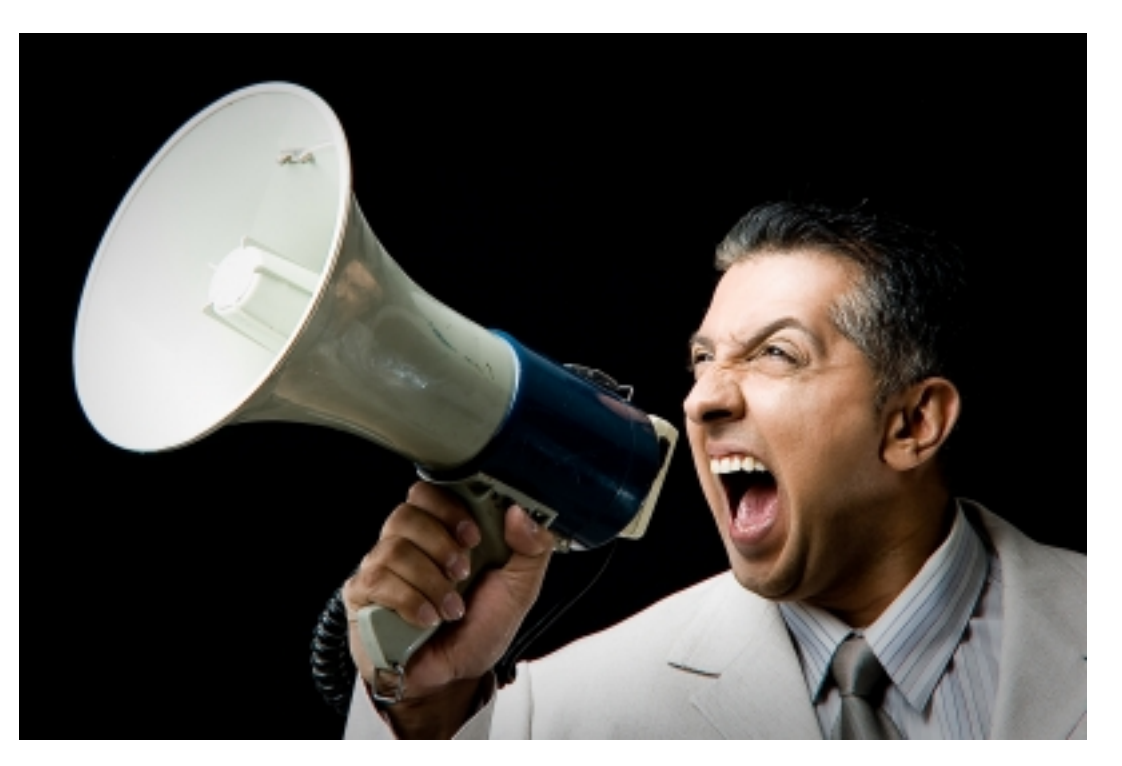

"*Everybody: check your room number. Multiply it by 2, and move to that room.*"

• Serial solution:

```
for (i=0; i < N; i++) {
  result[i] = 2 * i;}
```
• We can parallelise by assigning each iteration to a separate CUDA thread.

#### CUDA C Example

```
__global__ void myKernel(int *result) 
\overline{f} int i = threadIdx.x; 
  result[i] = 2 * i;}
```
- Replace loop with function
- Add **global** specifier
	- To specify this function is to form a GPU kernel
- Use internal CUDA variables to specify array indices
	- **threadidx.x** is an internal variable unique to each thread in a block.
		- X component of dim3 type. Since our problem is 1D, we are not using the Y or Z components (more later)

#### CUDA C Example

- And launch this kernel by calling the function
	- *on multiple CUDA threads using <<<…>>> syntax*

dim3 blocksPerGrid(1,1,1); //use only one block dim3 threadsPerBlock(N, 1, 1); //use N threads in the block

myKernel**<<<blocksPerGrid, threadsPerBlock>>>**(result);

# CUDA FORTRAN Equivalent

```
Kernel:
```

```
attributes(global) subroutine myKernel(result) 
     integer, dimension(*) :: result 
     integer :: i
    i = threadidxresult(i) = 2 * iend subroutine
```
Launched as follows:

blocksPerGrid =  $\dim(1, 1, 1)$ threadsPerBlock =  $\dim(3(N, 1, 1))$ call myKernel <<<br />blocksPerGrid, threadsPerBlock>>> (result)

## CUDA C Example

• The previous example only uses 1 block, i.e. only 1 SM on the GPU, so performance will be very poor. In practice, we need to use multiple blocks to utilise all SMs, e.g.:

```
qlobal void myKernel(int *result)
{ 
  int i = blockIdx.x * blockDim.x + threadIdx.x;
  result[i] = 2 \times i;
} 
... 
dim3 blocksPerGrid(N/256,1,1); //assuming 256 divides N exactly 
dim3 threadsPerBlock(256,1,1); 
myKernel<<<blocksPerGrid, threadsPerBlock>>>(result);
```
...

# FORTRAN

```
attributes(global) subroutine myKernel(result) 
     integer, dimension(*) :: result 
     integer :: i
    i = (blockidx\x-1)*blockidm\x + threadidxxresult(i) = 2 * iend subroutine 
... 
blocksPerGrid = \dim(1)/256, 1, 1) !assuming 256 divides N exactly
threadsPerBlock = \dim(256, 1, 1)call myKernel <<<blocksPerGrid, threadsPerBlock>>> (result) 
...
```
• We have chosen to use 256 threads per block, which is typically a good number (see practical).

#### CUDA C Example

• More realistic 1D example: vector addition

```
qlobal void vectorAdd(float *a, float *b, float *c)
{ 
 int i = blockIdx.x * blockDim.x + threadIdx.x;
 c[i] = a[i] + b[i];}
```

```
... 
dim3 blocksPerGrid(N/256,1,1); //assuming 256 divides N exactly 
dim3 threadsPerBlock(256,1,1);
```

```
vectorAdd<<<blocksPerGrid, threadsPerBlock>>>(a, b, c); 
...
```
# CUDA FORTRAN Equivalent

```
attributes(global) subroutine vectorAdd(a, b, c) 
     real, dimension(*) :: a, b, c
     integer :: i
    i = (blockidx\x-1) *blockdim x + threadidx\c(i) = a(i) + b(i)end subroutine 
... 
blocksPerGrid = \dim(3(N/256, 1, 1))threadsPerBlock = \dim(256, 1, 1)call vectorAdd <<<br />blocksPerGrid, threadsPerBlock>>> (a, b, c)
...
```
#### CUDA C Internal Variables

For a 1D decomposition (e.g. the previous examples)

- blockDim.x: Number of threads per block
	- Takes value 256 in previous example
- threadIdx.x: unique to each thread in a block – Ranges from 0 to 255 in previous example
- blockIdx.x: Unique to every block in the grid
	- Ranges from 0 to (N/256 1) in previous example

CUDA Fortran Internal Variables

For a 1D decomposition (e.g. the previous example)

- blockDim%x: Number of threads per block
	- Takes value 256 in previous example
- threadIdx%x: unique to each thread in a block – Ranges from 1 to 256 in previous example
- blockIdx%x: Unique to every block in the grid
	- Ranges from 1 to (N/256) in previous example

### 2D Example

• 2D or 3D CUDA decompositions also possible, e.g. for matrix addition (2D):

```
__global__ void matrixAdd(float a[N][N], float b[N][N], float c[N][N]) 
{ 
  int j = blockIdx.x * blockDim.x + threadIdx.x;int i = blockIdx.y * blockDim.y + threadIdx.y;
  c[i][i] = a[i][i] + b[i][i];} 
int main() 
{ 
  dim3 blocksPerGrid(N/16, N/16, 1); // (N/16) \times (N/16) blocks/grid (2D)
   dim3 threadsPerBlock(16,16,1); // 16x16=256 threads/block (2D) 
  matrixAdd<<<br/>blocksPerGrid, threadsPerBlock>>>(a, b, c);
}
```
#### CUDA Fortran Equivalent

```
! Kernel declaration 
attributes(global) subroutine matrixAdd(N, a, b, c) 
     integer, value :: N 
     real, dimension(N,N) :: a, b, c
     integer :: i, j
    i = (blockidx/sx-1)*blockdim%x + threadidx%x
    j = (blockidx\y-1)*blockidm\ + threadidx yc(i, j) = a(i, j) + b(i, j)
```

```
end subroutine
```

```
! Kernel invocation
```
blocksPerGrid = dim3( $N/16$ ,  $N/16$ , 1) !  $(N/16) \times (N/16)$  blocks/grid (2D) threadsPerBlock = dim3(16, 16, 1) !  $16x16=256$  threads/block (2D) call matrixAdd <<<br />blocksPerGrid, threadsPerBlock>>> (N, a, b, c)

#### Memory Management - allocation

- The GPU has a separate memory space from the host **CPU**
- Data accessed in kernels must be on GPU memory
- Need to manage GPU memory and copy data to and from it explicitly
- cudaMalloc is used to allocate GPU memory
- cudaFree releases it again

```
 float *a; 
    cudaMalloc(&a, N*sizeof(float)); 
 … 
    cudaFree(a);
```
#### Memory Management - cudaMemcpy

- Once we've allocated GPU memory, we need to be able to copy data to and from it
- cudaMemcpy does this:

```
cudaMemcpy(array device, array host, N*sizeof(float),
      cudaMemcpyHostToDevice); 
cudaMemcpy(array host, array device, N*sizeof(float),
                   cudaMemcpyDeviceToHost);
```
- The first argument always corresponds to the *destination* of the transfer.
- Transfers between host and device memory are relatively slow and can become a bottleneck, so should be minimised when possible

# CUDA FORTRAN – Data management

- Data management is more intuitive than CUDA C
	- Because Fortran has array syntax, and also compiler knows if a pointer is meant for CPU or GPU memory
- Can use allocate() and deallocate() as for host memory

```
real, device, allocatable, dimension(:) :: d_a
allocate( d_a(N) )
```

```
deallocate ( d_a )
```
• Can copy data between host and device using assignment

d  $a = a(1:N)$ 

…

• Or can instead use CUDA API (similar to C), e.g.

 $i$ stat = cudaMemcpy(d a, a, N)

#### Synchronisation between host and device

- Kernel calls are *non-blocking.* This means that the host program continues immediately after it calls the kernel
	- Allows overlap of computation on CPU and GPU
- Use cudaThreadSynchronize () to wait for kernel to finish

vectorAdd<<<blocksPerGrid, threadsPerBlock>>>(a, b, c); //do work on host (that doesn't depend on c) cudaThreadSynchronise(); //wait for kernel to finish

- Standard cudaMemcpy calls are blocking
	- Non-blocking variants exist

# Synchronisation between CUDA threads

- Within a kernel, to syncronise between threads in the same block use the syncthreads () call
- Therefore, threads in the same block can communicate through memory spaces that they share, e.g. assuming x local to each thread and array in a shared memory space

```
if (threadIdx.x == 0) array[0]=x;
syncthreads(); 
if (threadIdx.x == 1) x=array[0];
```
• It is *not possible* to communicate between different blocks in a kernel: must instead exit kernel and start a new one

# Unified Memory

- The GPU has a separate memory space from the host **CPU**
- Recent advances in CUDA and in hardware allow this aspect to be largely hidden from the programmer with automatic data movement.
	- "Unified Memory"
- **HOWEVER** for performance it is often necessary to manually manage these distinct spaces.
	- And this lecture has shown how to do this
- But unified memory can be useful to help get codes running quickly
	- Possibly an incremental stepping stone to manual data management

# Unified Memory

- With our previous examples, for each array we maintained both a host and device copy.
	- $-$  The device copy was allocated using cudaMalloc
	- And we used cudaMemcpy to transfer
- With Unified Memory, a single copy can be accessed on either the CPU or GPU if allocated using the cudaMallocManaged call (and freed using cudaFree), e.g.

```
 float *array;
```
cudaMallocManaged(&array, N\*sizeof(float));

// array can now be accessed either on host or device

```
 ... setup, launch kernel, process output ...
```

```
 cudaFree(array);
```
• The data will be automatically transferred to/from the GPU as necessary.

# Multi-GPU with MPI

- In this lecture, you have seen how to adapt a C or Fortran code to utilise a GPU using CUDA
- We can combine with MPI, to utilise multiple GPUs (possibly distributed across multiple nodes)
- Simply set the number of MPI tasks equal to the number of nodes
	- And each MPI task controls its own GPU
- MPI communications: can either
	- Explicitly copy from/to GPU with CUDA before/after any MPI communications which access host data
	- Use CUDA-aware MPI (if available) such that MPI directly accesses GPU memory

# Compiling CUDA Code

• CUDA C code is compiled using nvcc:

nvcc –o example example.cu

- CUDA Fortran is compiled using PGI compiler
	- either use .cuf filename extension for CUDA files
	- and/or pass –Mcuda to the compiler command line

pgf90 -Mcuda –o example example.cuf

# **OpenCL**

- Open Compute Language (OpenCL): "The Open Standard for Heterogeneous Parallel Programming"
	- Open cross-platform framework for programming modern multicore and heterogeneous systems
- Supports wide range of applications and architectures, including GPUs

– Supported on NVIDIA Tesla + AMD FireStream

• See http://www.khronos.org/opencl/

# OpenCL vs CUDA on NVIDIA

- NVIDIA support both CUDA and OpenCL as APIs to the hardware.
	- But put much more effort into CUDA
	- CUDA more mature, well documented and performs better
- OpenCL and C for CUDA conceptually very similar
	- Very similar abstractions, basic functionality etc
	- Different names e.g. "Thread" CUDA -> "Work Item" (OpenCL)
	- Porting between the two should in principle be straightforward
- OpenCL is a lower level API than C for CUDA
	- More work for programmer
- OpenCL obviously portable to other systems
	- But in reality work will still need to be done for efficiency on different architecture
- OpenCL may well catch up with CUDA given time

#### **Summary**

- Traditional languages alone are not sufficient for programming GPUs
- CUDA allows NVIDIA GPUs to be programmed using C/C++ or Fortran
	- defines language extensions and APIs to enable this
- We introduced the key CUDA concepts and gave examples
- OpenCL provides another means of programming GPUs in C
	- conceptually similar to CUDA, but less mature and lower-level
	- supports other hardware as well as NVIDIA GPUs